## **Extra Credit Competing Species/ Predator Prey Model**

Paul Henning, 5/12/09, TA: Cynthia Bossard, MATH246 section 0222

Shift from 9.4 #6 to 9.5 #4...........................................................................................1

## **Shift from 9.4 #6 to 9.5 #4**

I used a variable, p, to change one funtion into the other. When  $p = 0$  the portrait is entirely of the first function. When  $p = 1$  the portrait is entirely of the second function. You can see how the portrait shifts as one function changes to the other.

```
warning off all<br>for p = 0:0.1:1<br>f = @(t, x) [x(1)*(1 - x(1) + 0.5*x(2))*(1 - p) + x(1)*(1.125 - x(1) - ...
0.5 * x(2) * (p); x(2) * (2.5 - 1.5 * x(2) + 0.25 * x(1)) * (1-p) + x(2) * (-1 + ... x(1)) * (p)];figure; hold on
for a = [0:8] 
 for b = [0:0.5:5] = [0:0.5:5] 
[t, xa] = ode45(f, [0 5], [a b]);<br>plot(xa(:,1), xa(:,2))<br>[t, xa] = ode45(f, [0 -5], [a b]);<br>plot(xa(:,1), xa(:,2))
       end 
end 
axis([0 8 0 5])end<br>hold off
```
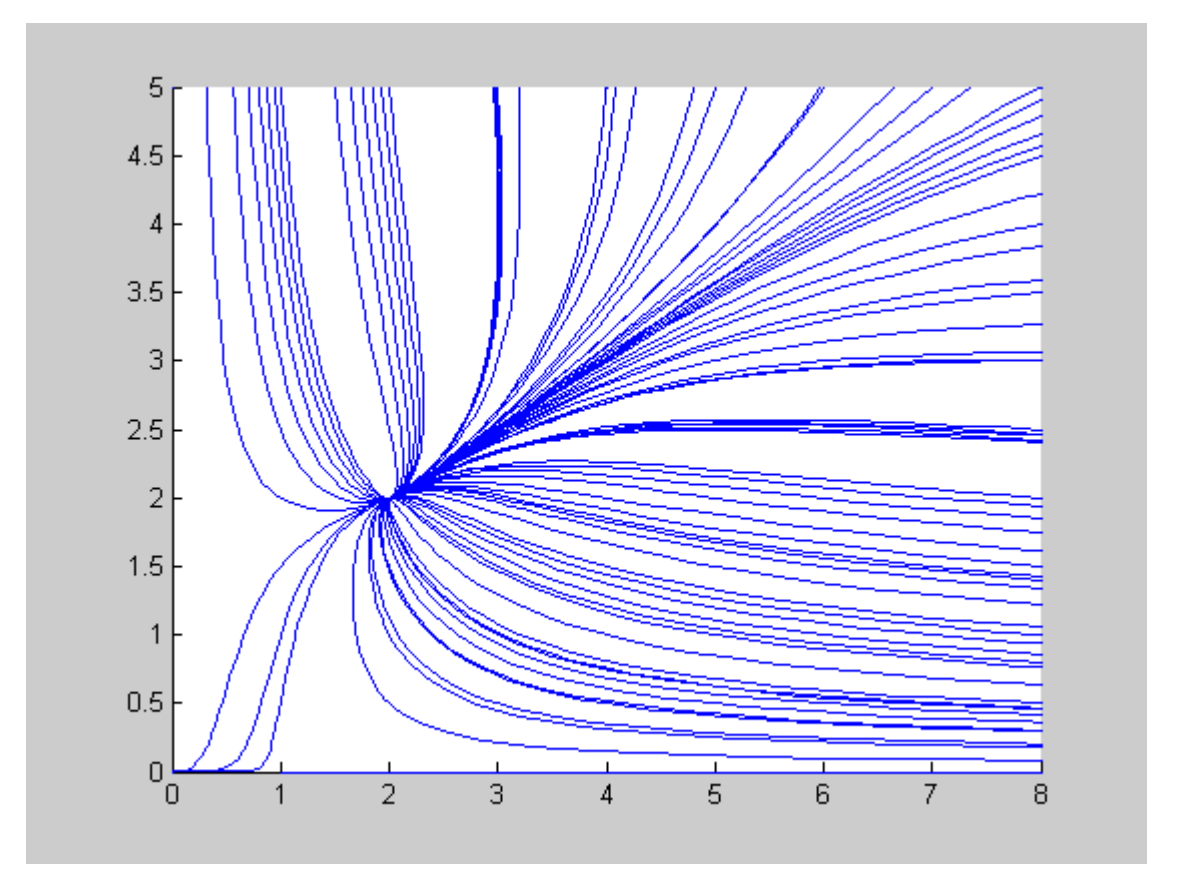

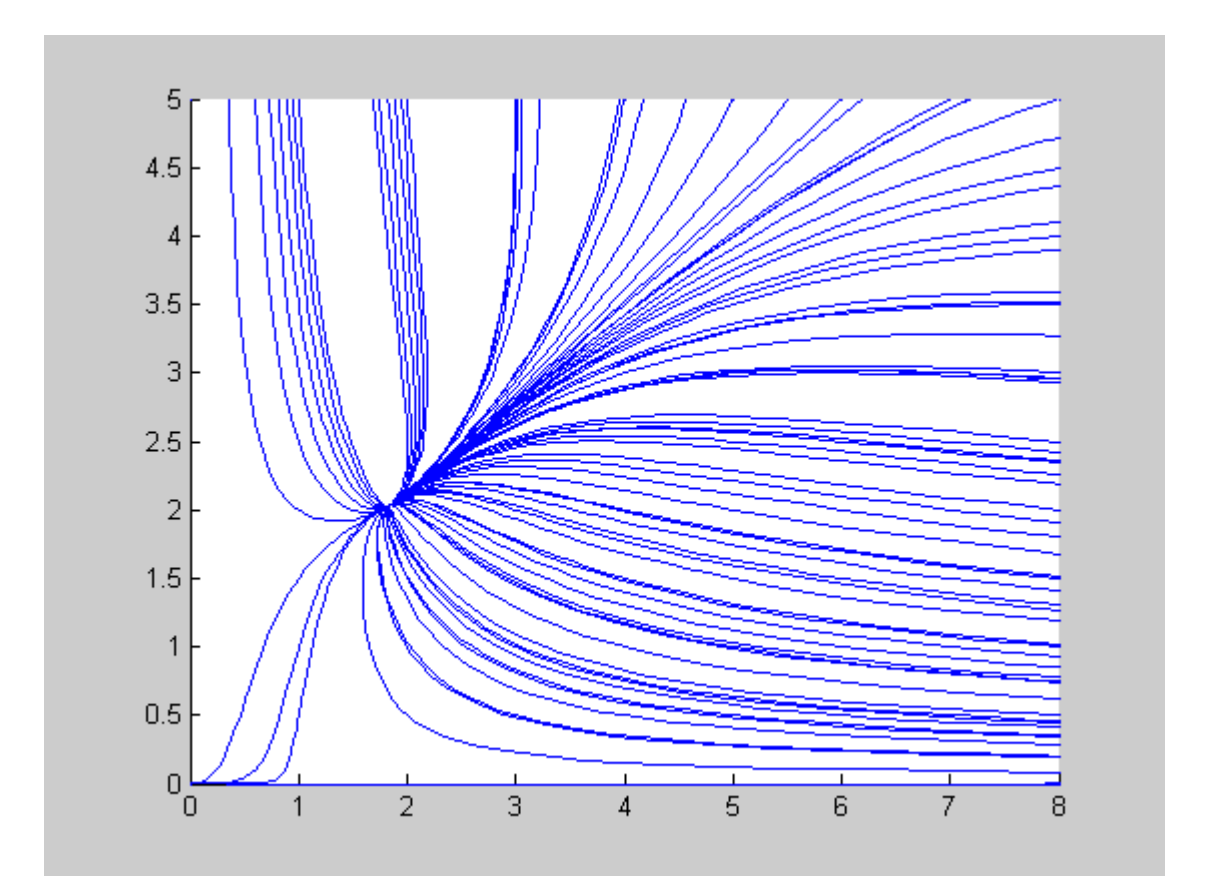

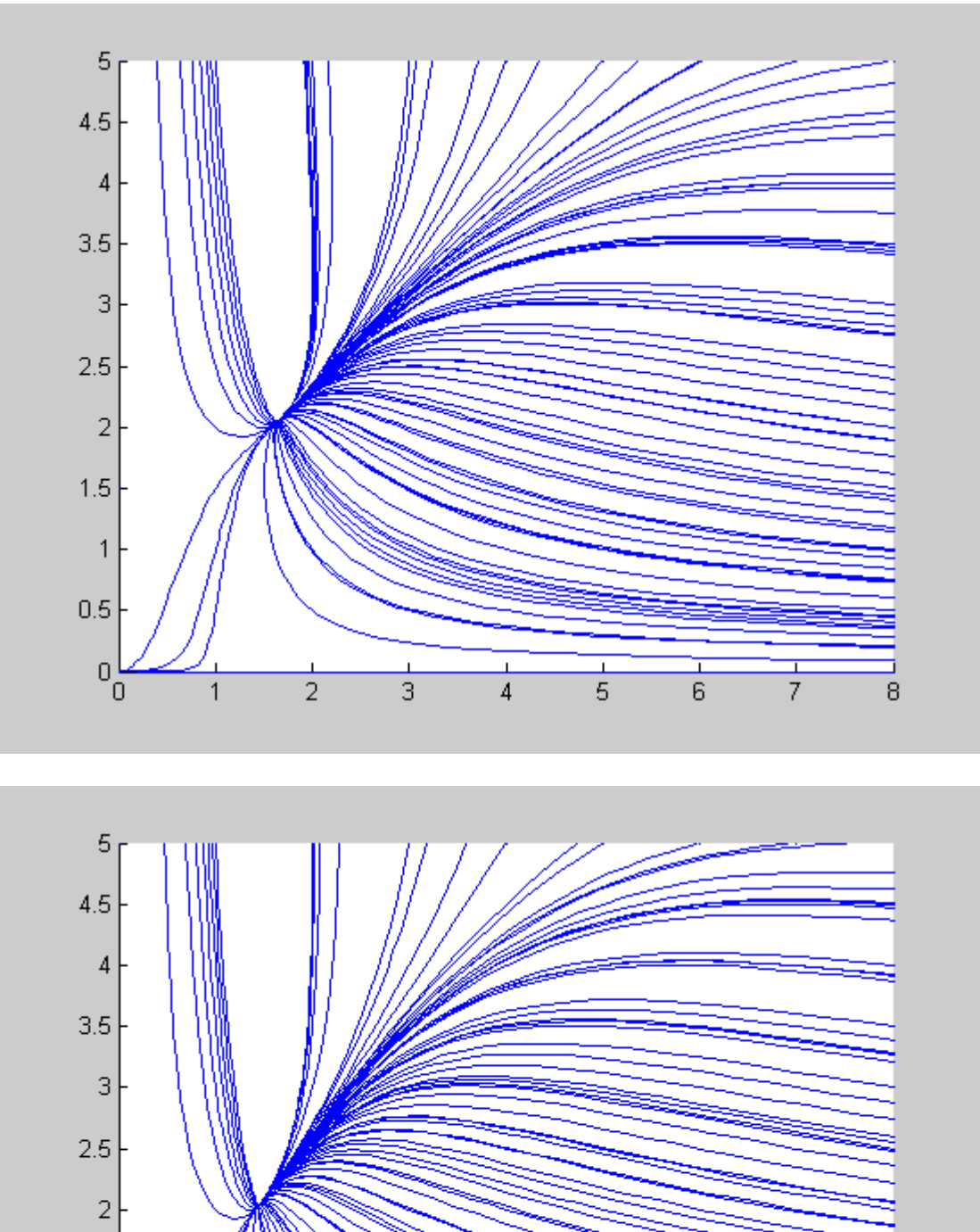

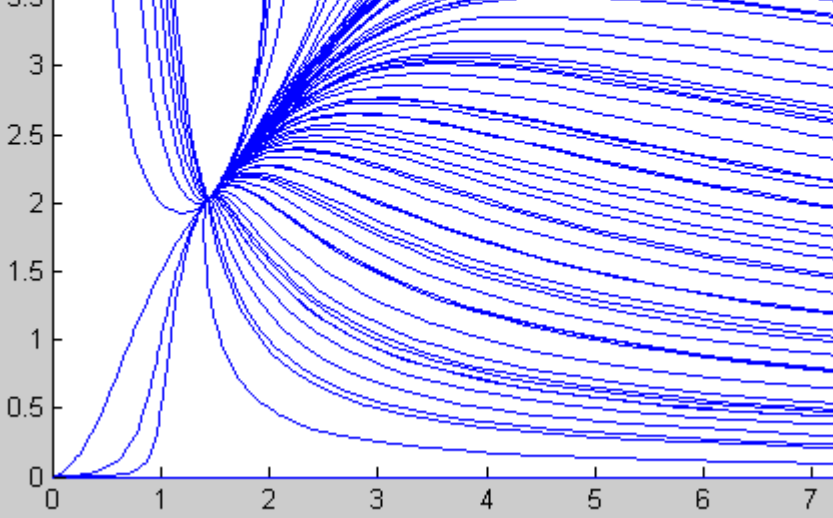

ı  $\overline{4}$   $rac{1}{5}$ 

 $\frac{1}{6}$ 

 $\frac{1}{7}$ 

 $\frac{1}{8}$ 

 $\frac{1}{3}$ 

 $\frac{1}{2}$ 

 $\mathbf 1$ 

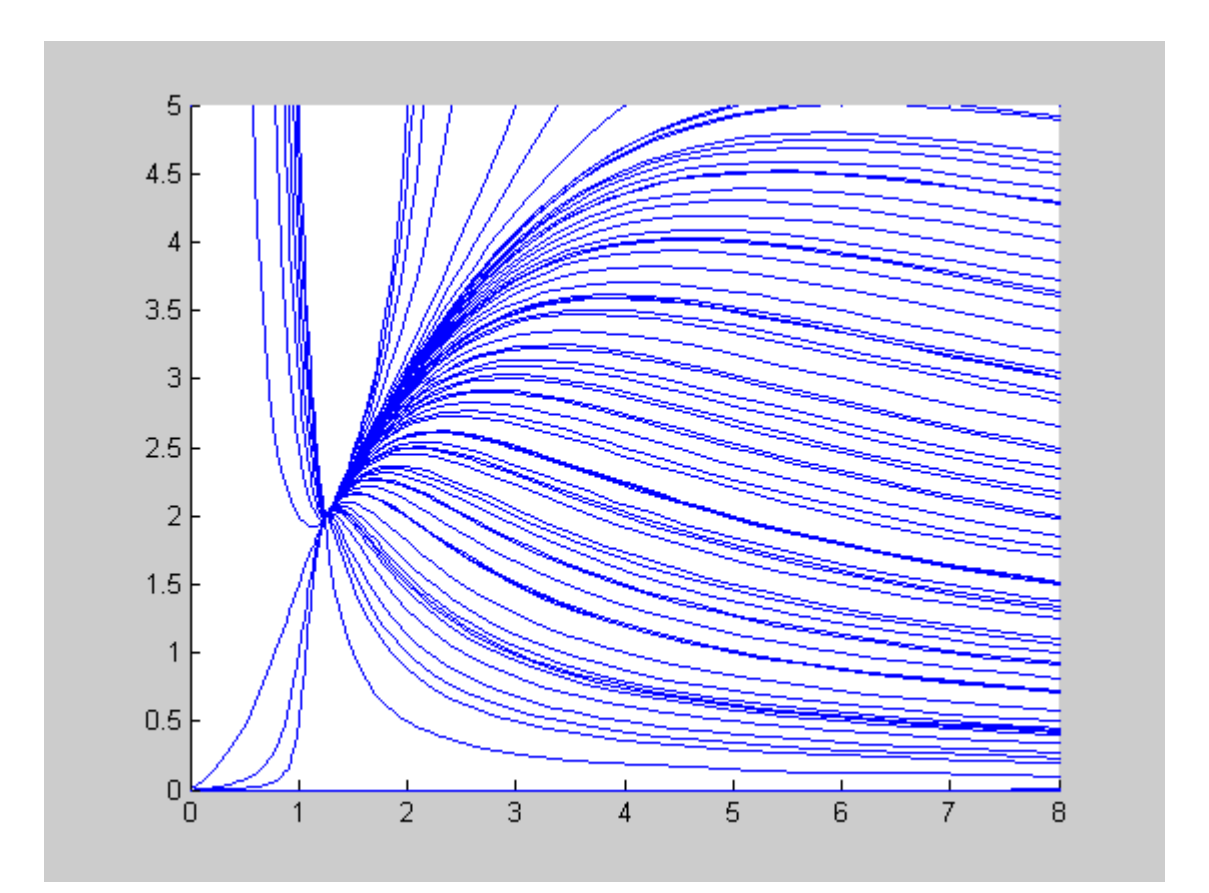

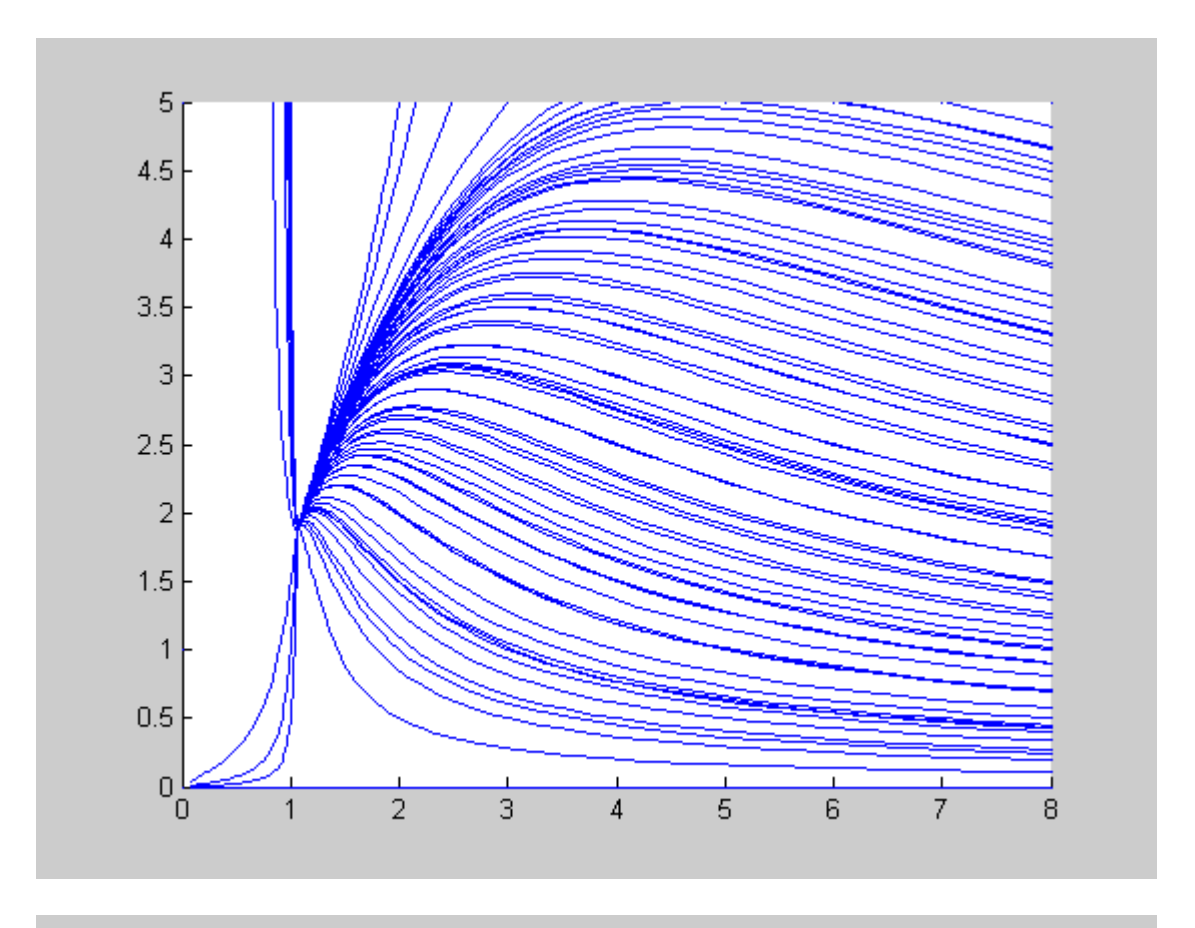

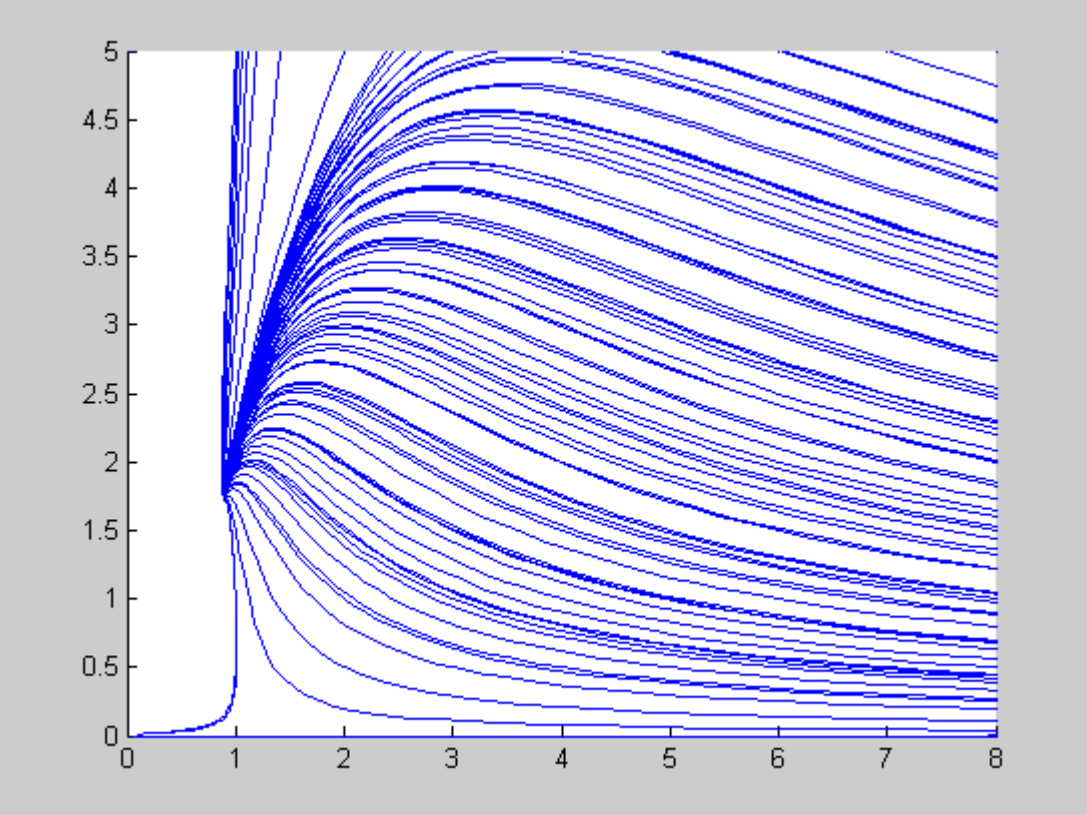

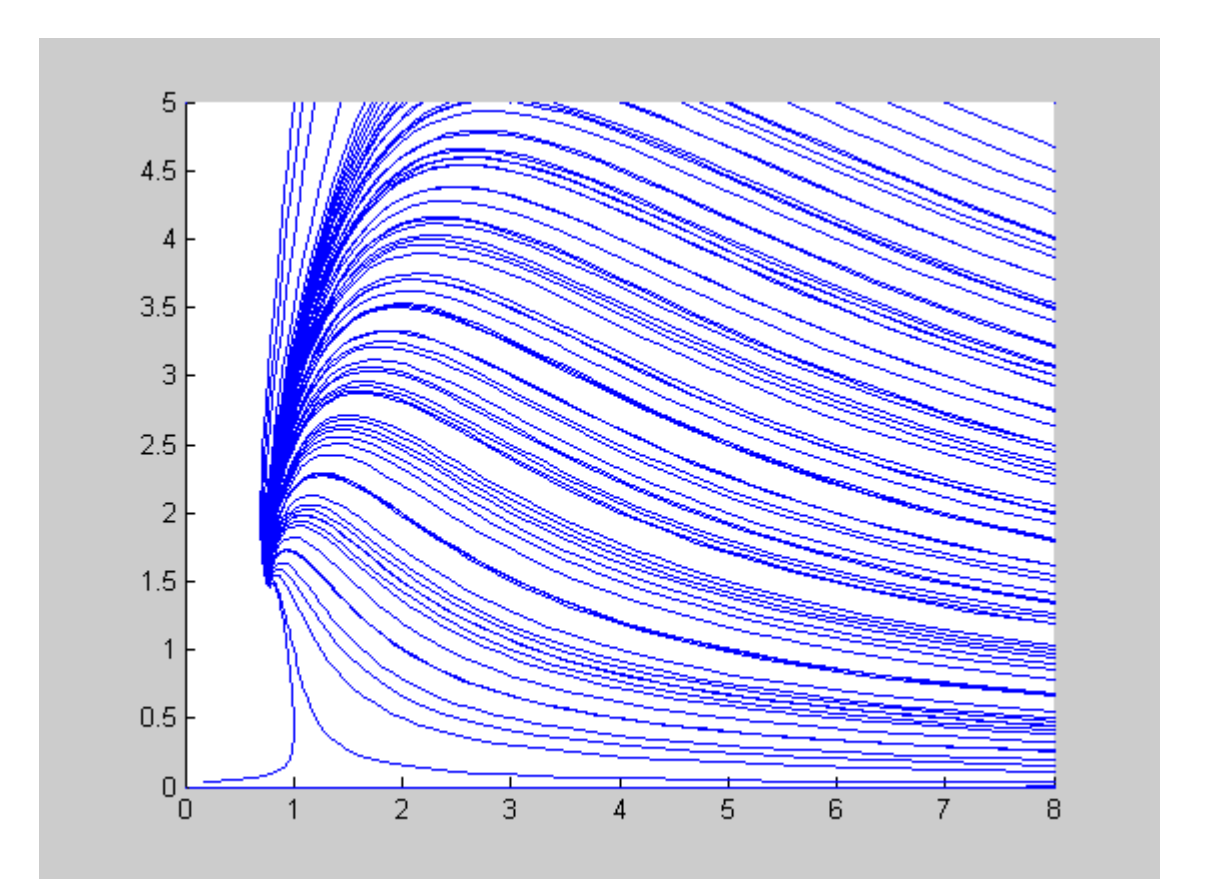

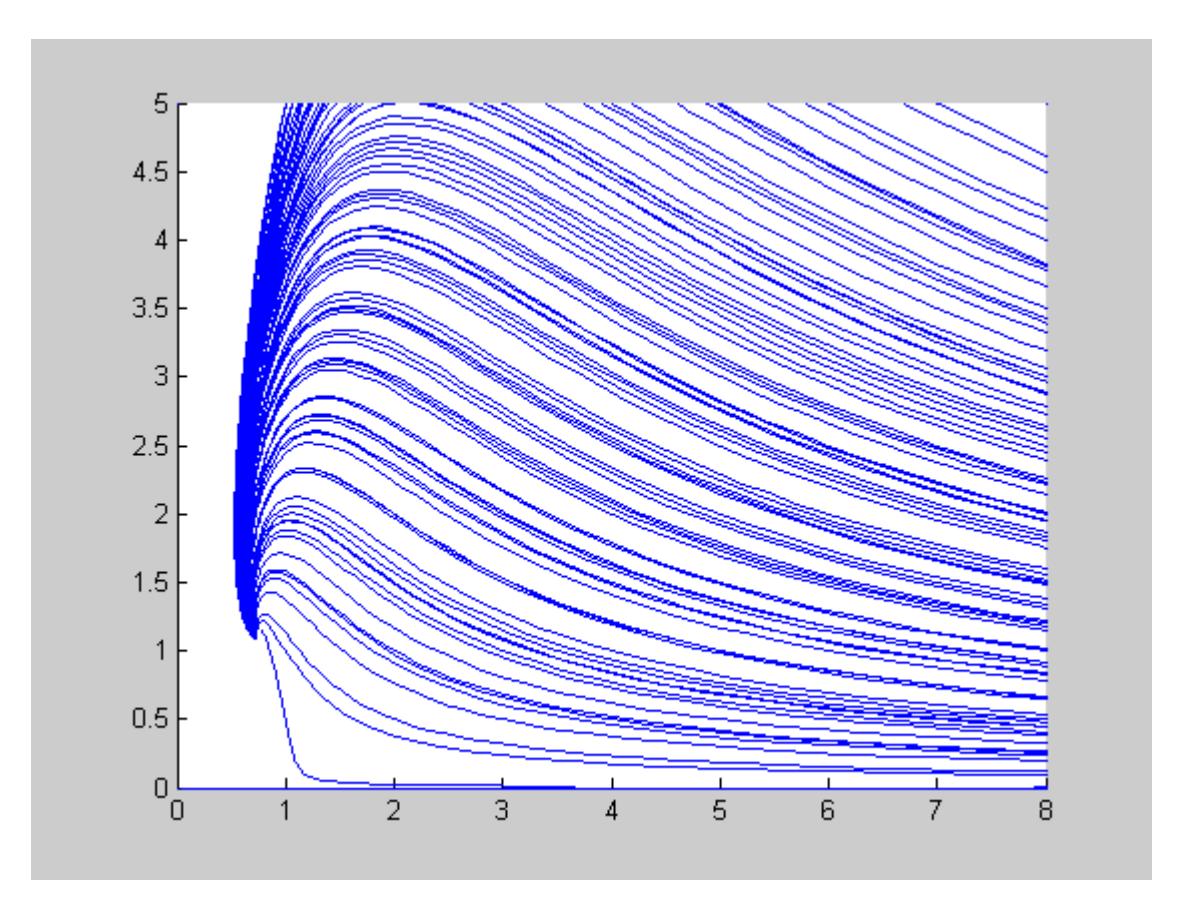

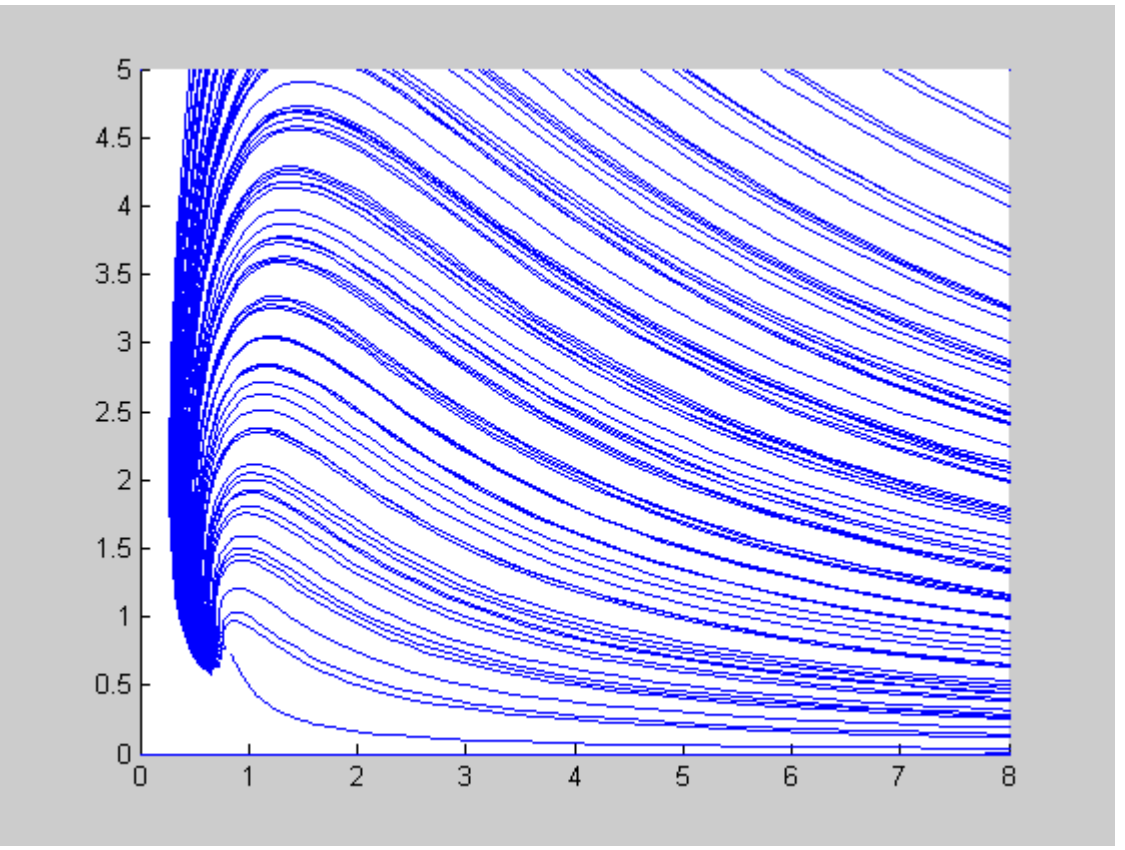

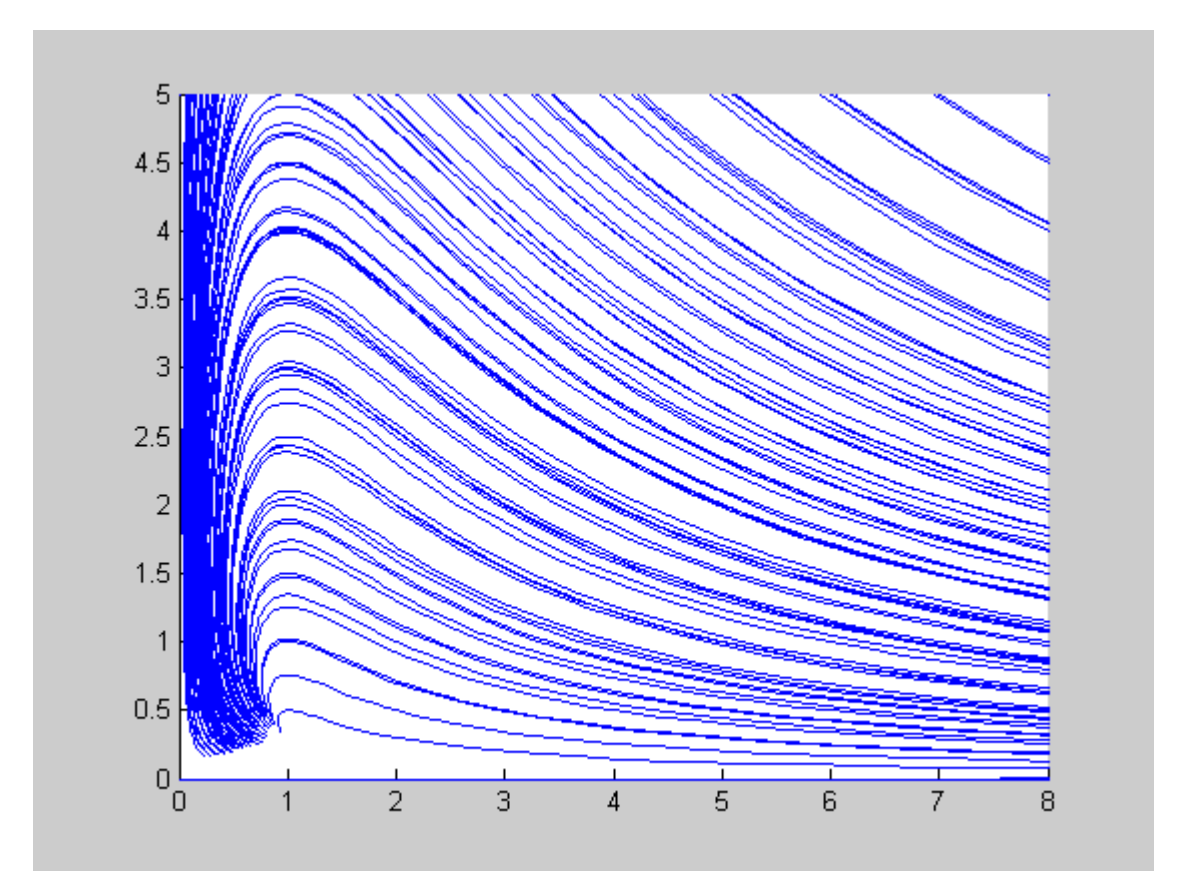